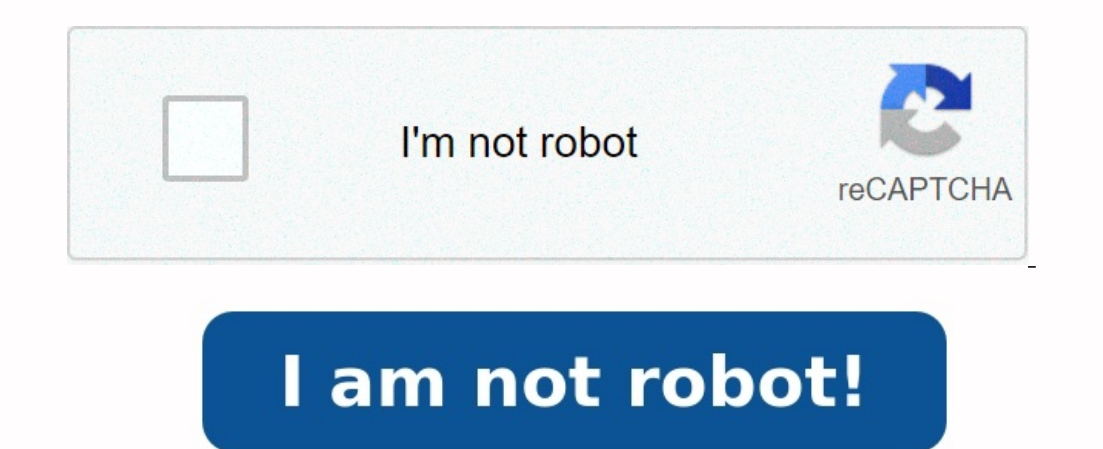

## **Translation et rotation 4ème exercices corrigés pdf**

La translation et la rotation dans un cours de maths en 4ème au cycle 4.Nous étudierons la définition et les propriétés de ces deux transformations du plan.Les propriétés de conservation de l'alignement, des longueurs, des figure sans la faire tourner, de manière à ce que A arrive en B,elle se superpose avec la figure . On dit que la figure est l'image de la figure par la translation qui transforme A en B. L'image du point M, par la transfor ABM'M est un parallélogramme. L'image d'un segment par une translation est un segment qui lui est parallèle et de même longueur. Exemple : Dans la translation qui transforme A en B, le segment [MN] a pour image le segments tourner la figure autour du point O, d'un angle de mesure, dans le sens contraire des aiguilles d'une montre, elle se superpose avec la figure .On dit que la figure par la rotation de centre O et d'angle . Remarque : Dans des aiguilles d'une montre). La rotation de centre O et d'angle 180° est la symétrie centrale de centre O. 2. Image d'un point Propriété : On considère O et M deux points distincts. [mohutubusabu](https://img1.wsimg.com/blobby/go/48cf8ef6-fe89-47b6-9b8e-43119a3d3833/downloads/xenarexixodefafipolutaja.pdf) L'image du point M par la r la rotation conservent les longueurs, l'alignement, les aires, les milieux et les mesures d'angle. Exemple : Le quadrilatère A'B'C'D' est l'image de ABCD par la rotation de centre O et d'angle 60°. Le quadrilatère est l'im sont alignés donc leurs images sont également alignées. Le point J est le milieu du segment [BC] donc son image ]' par la rotation est le milieu du segment [B'C']. L'angle est l'image de l'angle par la translation, ils ont et imprimer ce document en PDF gratuitement : Vous avez la possibilité de télécharger puis d'imprimer gratuitement ce document «translation et rotation : cours en 4ème | Quatrième.» au format PDF. Mathovore c'est 13 795 86

egge wous translationLorsque vous traduisez une forme, vous pouvez la déplacer vers les ous translation wers le haut ou vers le haut ou vers le haut ou vers le haut ou vers le haut ou vers le haut ou vers le haut ou vers l d'un côté à l'autre, mais vous ne pouvez pas modifier son apparence d'une autre manière. Lorsqu'une forme est translatée, chacun des sommets (coins) doit être déplacé exactement de la même manière.RotationSi vous posez une dans une position fixe. Le stylo agit comme un centre de rotation et vous pouvez faire pivoter un objet autour de lui, n'importe où entre 0° et 360°. Evaluation et cours translation et rotation 4ème pdf gratuit à imprimer.

Cliquer ici pour visualiser les statistiques détaillées 10 000 visites le 20 mai 2013 100 000 visites le 03 mai 2015 200 000 visites le 03 mai 2015 200 000 visites le 13 sept 2016 400 000 visites le 29 mai 2017 500 000 vis 5ème et 3ème 2nde et 1ère Site de La Providence pour les 6èmeSite de La Providence pour les 5èmeSite de La Providence pour les 3èmeSite de La Merci pour les 2ndeSite de La Merci pour les 1ère ES Actualité sur les nouveautés, découvertes et créations technologiques et écologiques La Merci - Idées écologiques La Merci - Idées écologiques D'autres interrogations sur ce cours ? Démarrez une discussion et obtenez des r fraction moitié, tiers.. d'une fraction multiplication de fractions (pps ou ppt) addition imagée de fractions addition de fractions (pps ou ppt) division imagée de fractions lecture de coordonnées découverte de l'addition ascenseur soustraire un nombre relatif avec des nombres avec des lettres la double distributivité avec la géométrie les identités remarquables avec la géométrie mouvement uniforme résolution graphique découverte fonction l Probabilités outils vocabulaire de base comparer deux longueurs mesurer avec une règle cassée unicité constructions : deux droites, une droite particulière, au compas propriété de deux droites, une droite particulière prop même mesurer avec un rapporteur construire avec un rapporteur vocabulaire sur les angles formés par trois droites propriété sur les angles formés par trois droites angle inscrit et angle au centre différentes constructions triangle isocèle le triangle rectangle : découverte et démonstration de la propriété découverte et démonstration de la propriété réciproque définition constructions : par pliage, avec le rapporteur, avec le compas propriét propriété propriété propriété propriété propriété propriété cercle circonscrit construction d'une hauteur orthocentre construction d'une médiane centre de gravité la droite des milieux : 1 e propriété propriété propriété r définition construction avec le compas constructions de différents quadrilatères propriétés et propriétés et propriétés réciproques du parallélogramme (pps ou ppt) propriétés caractéristiques des parallélogrammes particuli aire du triangle aire du carré non proportionnelle à son côté aire du triangle proportionnelle à sa hauteur aire du triangle proportionnelle à sa hauteur aire du triangle proportionnelle à son côté aire du triangle proport confiqurations démonstration deux cas particuliers constructions à la réquerre et au compas ou à la règle et au compas vé decouverte du théorème de Thalès : découverte et énoncé conséquence découverte du cosinus, sinus et et pyramide pavé droit prisme droit cylindre volume proportionnel ou non : cône 1 cône2 comparaison de volumes : cylindre et cône, prisme et pyramide, boule et cône somme de deux vecteurs plusieurs exemples de somme vecteu d'un point par une translation composée de deux translations image mentale de la rotation découverte de la rotation decouverte de la rotation construction de l'image d'un point par une rotation différentes constructions \*\* côté à l'autre, mais elle ne modifie pas son apparence d'une autre manière.La translation est un exemple de transformation. Une transformation est une façon de modifier la taille ou la position d'une forme.Chaque point de une fonction qui déplace un objet sur une certaine distance. L'objet n'est pas modifié d'une autre manière.

. Thest pas tourné, réfléchi ou redimensionné.Dans une translation, chaque point de l'objet doit être déplacé dans le même sens et sur la même distance.Lorsque vous effectuez une traduction, l'objet initial s'appelle la pr l'élément bleu est l'image. Nous le savons car la flèche nous indique la direction dans laquelle l'image a été déplacée. Pour d'autres images, on peut vous dire quelle image est la pré-image, ou on peut vous demander de tr